# **نمونه صورتجلسات تغییرات در شرکتهای با مسئولیت محدود )تضامنی – نسبی(**

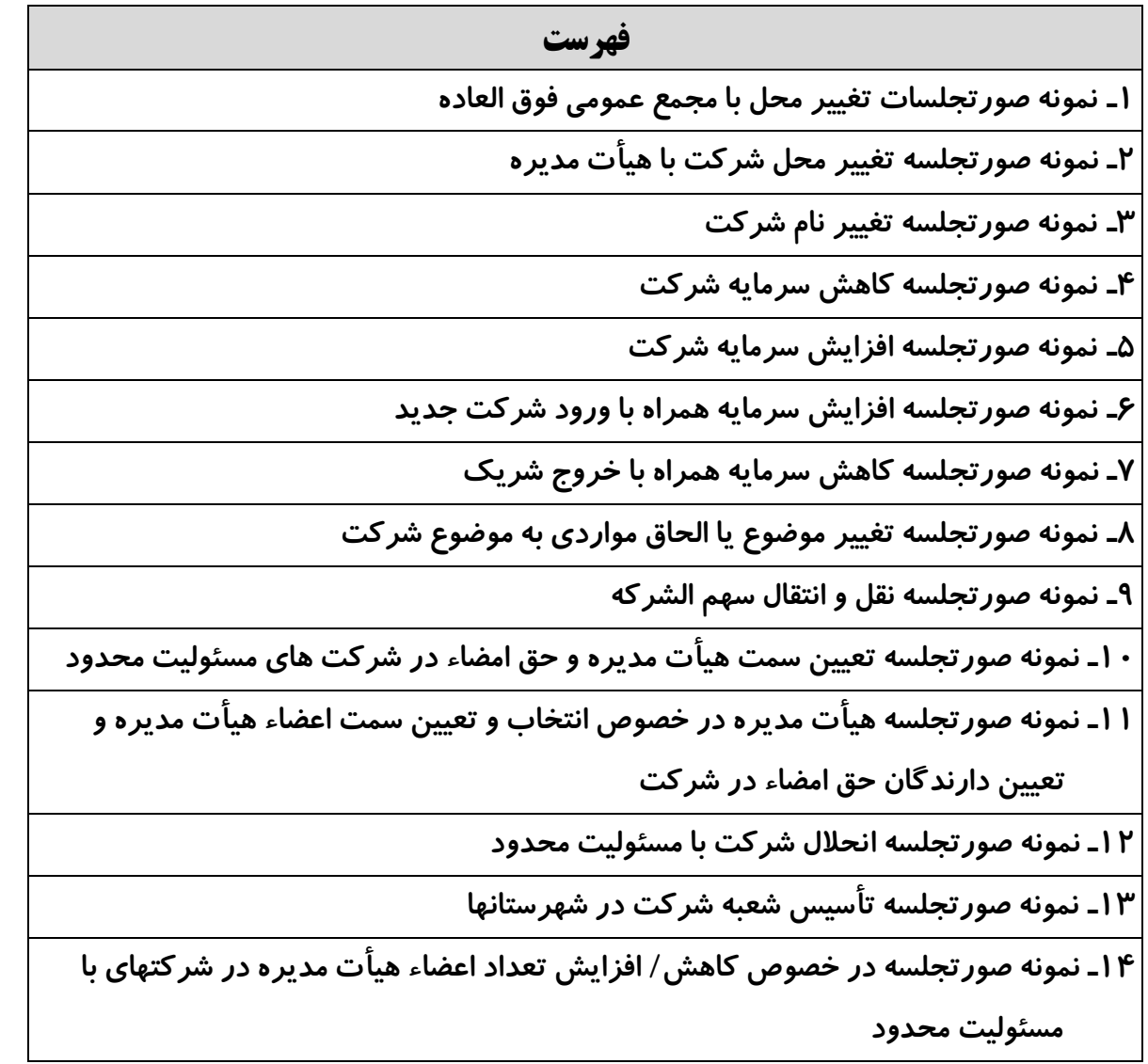

### **نمونه صورتجلسه تغییر محل در شرکت های با مسئولیت محدود )تضامنی** – **نسبی (**

نام شرکت .................................. شماره ثبت .................. و شناسه ملی ................... سرمایه ثبت شده .................. ریال در تاریخ ........................... ساعت ........................ مجمع عمومی فوق العاده شرکت با حضور کلیه شرکاء/ اکثریت شرکاء در محل شرکت تشکیل و نسبت به تغییر محل شرکت اتخاذ تصمیم شد.

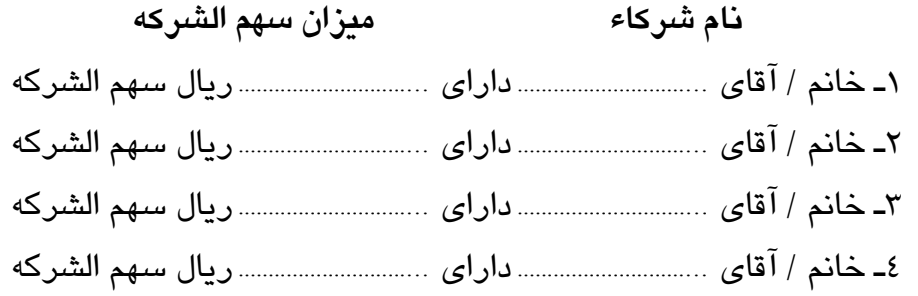

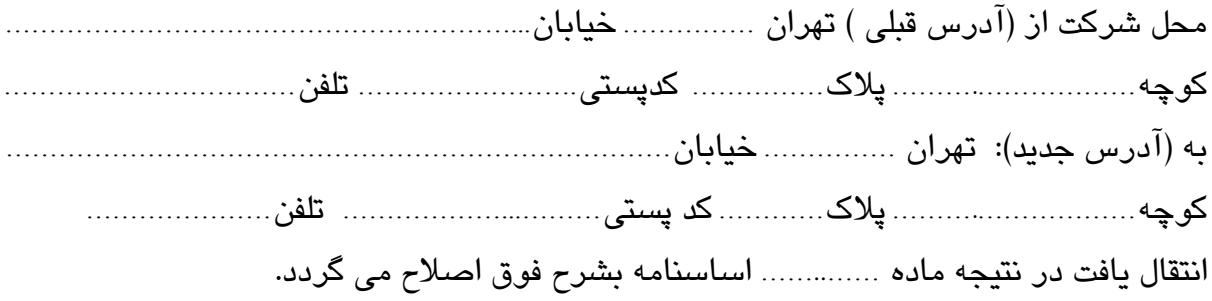

به خانم / آقای......................... احدی از شرکت )یا مدیرعامل در صورتیکه از بین شرکاء باشد( یا وکیل رسمی شرکت وکالت داده می شود تا ضمن مراجعه به اداره ثبت شرکتها نسبت به ثبت صورتجلسه و پرداخت هزینه های قانونی و امضاء ذیل دفتر ثبت اقدام نماید.

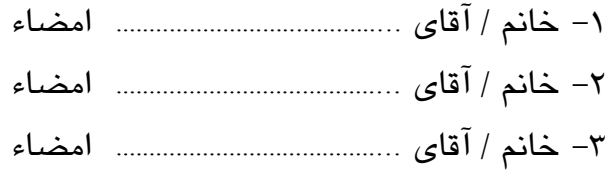

### **تذکرات :**

-1کلیه صورتجلسات می بایست روی سربرگ شخصیت حقوقی مربوطه پس از امضاء اشخاص ذی سمت و با مهر آن شخصیت حقوقی تهیه و ارسال گردد.

- 2 ـ در صورتیکه جلسه با اکثریت شرکاء تشکیل شده باشد رعایت دعوت شرکت وفق اساسنامه یا قانون تجارت با ارائه مستندات ضروری است.
- 3 ـ شرکاء اصالتا یا وکالتا یا والیتا نام خود را همراه با ذکر میزان سهم الشرکه در صورتجلسه نوشته و امضاء نمایند و در صورتی که وکالتا امضاء می نمایند ارائه وکالت نامه رسمی )اصل رونوشت برابر اصل شده ( الزامی است.
- 4 ـ در صورتیکه تعداد شرکت از 12 نفر بیشتر باشد انتخاب هیأت نظار )مرکب از سه نفراز شرکاء) الزامی و درابتدا صورتجلسه نام اعضای هیأت نظار نوشته شود در ذیل صورتجلسه امضاء نمایند.
	- 5ـ امضاء ذیل تمام صفحات صورتجلسه الزامی است .
- 6ـ در صورتیکه اختیار تغییر محل طبق اساسنامه از وظایف هیأت مدیره باشند صورتجلسه هیأت مدیره با استفاده از نمونه تنظیم و از طریق پست به مدت سه روز به اداره ثبت شرکتها ارسال و سپس بارکدپستی در سیستم درج گردد .
- -7 سه نسخه صورتجلسه تکمیل و به امضاء کلیه شرکاء برسد و یک نسخه از اصل صورتجلسه امضاء شده ظرف مدت سه روز پس از پذیرش نهایی در سامانه از طریق پست به اداره ثبت شرکتها ارسال و سپس بارکدپستی در سیستم درج گردد.

-8 کلیه اقدامات پذیرش صورتجلسات ازطریق سامانه اینترنتی به آدرس .گیرد می صورت [http://irsherkat.ssaa.ir](http://irsherkat.ssaa.ir/)

-9 جهت دسترسی به کلیه اطالعیه ها و بخشنامه ها و آخرین راهنمایی های مربوط به چگونگی پذیرش و ثبت درخواست تاسیس و تغییرات اینترنتی عالوه بر مراجعه به راهنمای سایت فوق می توان از پایگاه اطلاع رسانی ثبت شرکتها به آدرس <u>http://sherkat.ssaa.ir</u> نیز جهت بهره برداری الزم استفاده نمود .

# **نمونه صورتجلسه تغییرمحل درشرکتهای با مسئولیت محدود**

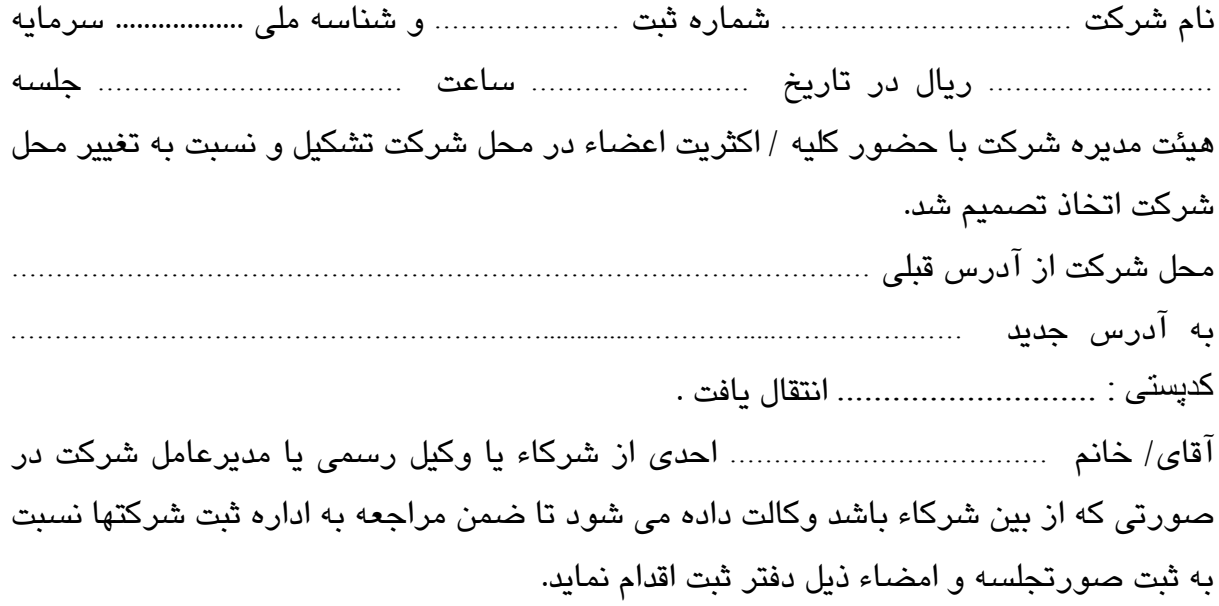

امضاء اعضاء هیئت مدیره

### **تذکرات :**

- -1 کلیه صورتجلسات می بایست روی سربرگ شخصیت حقوقی مربوطه پس از امضاء اشخاص ذی سمت و با مهر آن شخصیت حقوقی تهیه و ارسال گردد.
- -2 در صورتیکه جلسه با حضور اکثریت اعضاء تشکیل شده رعایت مقررات اساسنامه شرکت و الیحه اصالحی قانون تجارت در خصوص دعوت الزامی می باشد دعوت از غایب جلسه در متن صورتجلسه و یا ارائه نمونه دعوت از غایب جلسه وفق اساسنامه
- -3 صورتجلسه در سه نسخه تهیه و به امضاء اعضاء هیئت مدیره برسد و یک نسخه از آن ظرف مدت سه روز پس از پذیرش نهایی در سامانه از طریق پست به اداره ثبت شرکتها ارسال و سپس بارکدپستی در سیستم درج گردد.
- -4 کلیه اقدامات پذیرش صورتجلسات ازطریق سامانه اینترنتی به آدرس [http://irsherkat.ssaa.ir](http://irsherkat.ssaa.ir/) صورت می گیرد.
- -5 جهت دسترسی به کلیه اطالعیه ها و بخشنامه ها و آخرین راهنمایی های مربوط به چگونگی پذیرش و ثبت درخواست تاسیس و تغییرات اینترنتی عالوه بر مراجعه به راهنمای سایت فوق می توان از پایگاه اطالع رسانی ثبت شرکتها به آدرس <u>http://sherkat.ssaa.ir</u> نیز جهت بهره برداری لازم استفاده نمود .

## **نمونه صورتجلسه تغییر نام در شرکت های با مسئولیت محدود )تضامنی** – **نسبی(**

نام شرکت ................................. شماره ثبت .............. و شناسه ملی ................... سرمایه ثبت شده .................... ریال در تاریخ ............. ساعت ....... مجمع عمومی فوق العاده شرکت با حضور کلیه شرکاء / اکثریت شرکاء در محل شرکت تشکیل و نسبت به تغییرنام شرکت اتخاذ تصمیم شد.

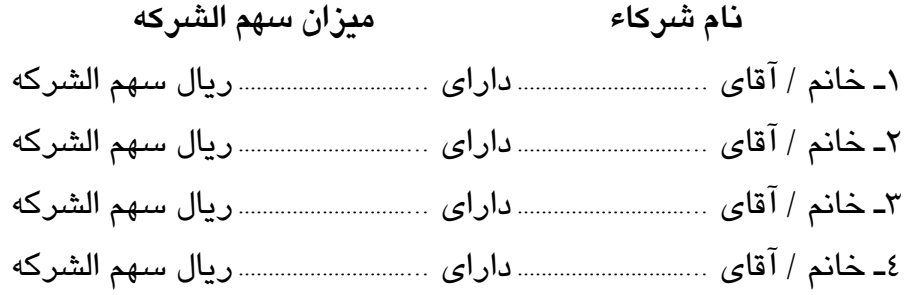

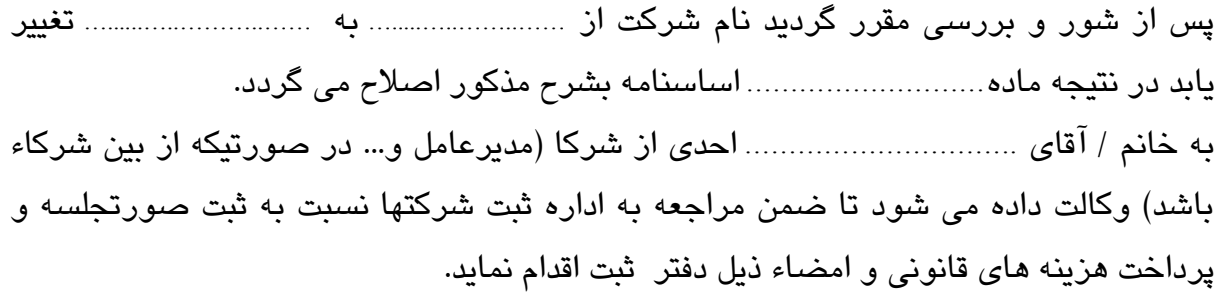

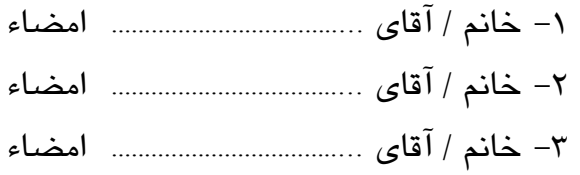

### **تذکرات :**

-1کلیه صورتجلسات می بایست روی سربرگ شخصیت حقوقی مربوطه پس از امضاء اشخاص ذی سمت و با مهر آن شخصیت حقوقی تهیه و ارسال گردد.

2 ـ در صورتیکه جلسه با اکثریت شرکاء تشکیل شده باشد رعایت دعوت شرکت وفق اساسنامه یا قانون تجارت با ارائه مستندات ضروری است.

3 ـ در صورتی که شرکاء اصالتا یا والیتا یا وکالتا ذیل صورتجلسه را امضاء می نمایند الزم است با قید عنوان این کار صورت گیرد و در صورتی که وکالتا امضاء می نمایند ارائه وکالت نامه رسمی یا تصویر برابر اصل شده الزامی است.

4ـ در صورتیکه تعداد شرکاء از 12 نفر بیشتر باشد انتخاب هیأت نظار )مرکب از سه نفراز شرکاء) الزامی و درابتدا صورتجلسه نام اعضای هیأت نظار نوشته شود در ذیل صورتجلسه امضاء نمایند.

-5 صورتجلسه در سه نسخه تهیه و به امضاء اعضاء هیئت مدیره برسد و یک نسخه از آن ظرف مدت سه روز پس از پذیرش نهایی در سامانه از طریق پست به اداره ثبت شرکتها ارسال و سپس بارکدپستی در سیستم درج گردد.

-6کلیه اقدامات پذیرش صورتجلسات ازطریق سامانه اینترنتی به آدرس .گیرد می صورت [http://irsherkat.ssaa.ir](http://irsherkat.ssaa.ir/)

-7 جهت دسترسی به کلیه اطالعیه ها و بخشنامه ها و آخرین راهنمایی های مربوط به چگونگی پذیرش و ثبت درخواست تاسیس و تغییرات اینترنتی عالوه بر مراجعه به راهنمای سایت فوق می توان از پایگاه اطلاع رسانی ثبت شرکتها به آدرس <u>http://sherkat.ssaa.ir</u> نیز جهت بهره برداری الزم استفاده نمود .

### **نمونه صورتجلسه کاهش سرمایه در شرکت های با مسئولیت محدود ) تضامنی، نسبی (**

نام شرکت....................................... شماره ثبت ....................... و شناسه ملی ................... سرمایه ثبت شده ........................... ریال در تاریخ .......................ساعت ................. مجمع عمومی فوق العاده شرکت با حضور کلیه شرکاء / اکثریت شرکاء در محل شرکت تشکیل و نسبت به کاهش سرمایه اتخاذ تصمیم شد.

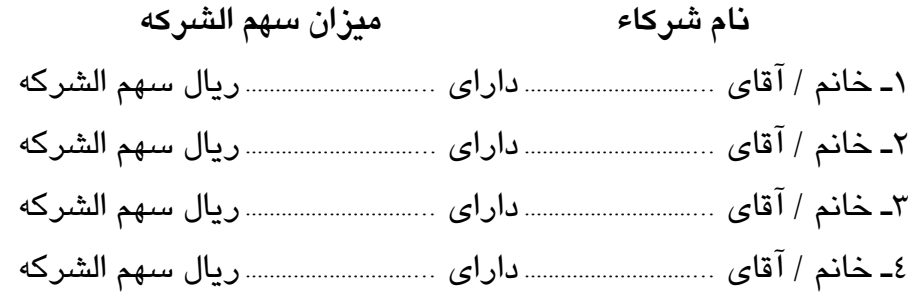

با توجه به وضعیت شرکت (علل کاهش قید شود) خانم / آقای ............... به شماره ملی ...................... با دریافت .............. ریال ا ز صندوق شرکت سهم الشرکه خود را به میزان................ ریال کاهش داد. خانم / آقای ............... به شماره ملی ....................... با دریافت .............. ریال ا ز صندوق شرکت سهم الشرکه خود را به میزان................ ریال کاهش داد. خانم / آقای ............... به شماره ملی ....................... با دریافت .............. ریال ا ز صندوق شرکت سهم الشرکه خود را به میزان................ ریال کاهش داد. خانم / آقای ............... به شماره ملی ...................... با دریافت .............. ریال ا ز صندوق شرکت سهم الشرکه خود را به میزان................ ریال کاهش داد. سرمایه شرکت از مبلغ......................... ریال به ........................ ریال کاهش یافت. در نتیجه ماده ................ اساسنامه شرکت به شرح فوق اصالح می گردد. کلیه شرکاء به خانم / آقای ........................ احدی از شرکاء یا وکیل رسمی شرکت وکالت دادند ضمن حضور در اداره ثبت شرکتها نسبت به ثبت صورتجلسه و پرداخت حق الثبت وامضاء ذیل دفاتر ثبت اقدام نماید. -1 خانم / آقای ..................................... امضاء

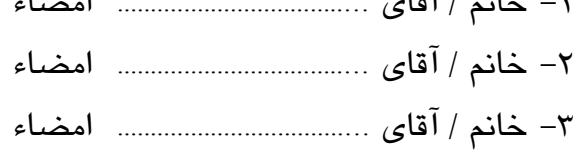

-4 خانم / آقای ..................................... امضاء

### **تذکرات:**

-1کلیه صورتجلسات می بایست روی سربرگ شخصیت حقوقی مربوطه پس از امضاء اشخاص ذی سمت و با مهر آن شخصیت حقوقی تهیه و ارسال گردد.

- 2 ـ در صورتیکه جلسه با اکثریت شرکاء تشکیل شده باشد رعایت دعوت شرکت وفق اساسنامه یا قانون تجارت با ارائه مستندات ضروری است.
- -3 شرکاء اصالتا یا وکالتا یا والیتا نام خود را همراه با ذکر سمت ومیزان سهم الشرکه در صورتجلسه نوشته و امضاء نمایند و در صورتی که وکالتا امضاء می نمایند ارائه وکالت نامه رسمی )اصل رونوشت برابر اصل شده ( الزامی است.
- 4ـ در صورتیکه تعداد شرکاءاز 12 نفر بیشتر باشد انتخاب هیأت نظار مرکب از سه نفر الزامی و درابتدا صورتجلسه نام اعضای هیأت نظار نوشته شده و ذیل صورتجلسه را امضاء نمایند. -5 تمام شرکاء ذیل صفحات صورتجلسه را امضاء نمایند.
- -6 صورتجلسه در سه نسخه تهیه و تمام آنها امضاء و یک نسخه از آن ظرف مدت سه روز پس از پذیرش نهایی در سامانه از طریق پست به اداره ثبت شرکتها ارسال و سپس بارکدپستی در سیستم درج گردد.
- -7 کلیه اقدامات پذیرش صورتجلسات ازطریق سامانه اینترنتی به آدرس [http://irsherkat.ssaa.ir](http://irsherkat.ssaa.ir/) صورت می گیرد.

-8 جهت دسترسی به کلیه اطالعیه ها و بخشنامه ها و آخرین راهنمایی های مربوط به چگونگی پذیرش و ثبت درخواست تاسیس و تغییرات اینترنتی عالوه بر مراجعه به راهنمای سایت فوق می توان از پایگاه اطلاع رسانی ثبت شرکتها به آدرس <u>http://sherkat.ssaa.ir</u> نیز جهت بهره برداری الزم استفاده نمود .

### **نمونه صورتجلسه افزایش سرمایه در شرکت های با مسئولیت محدود ) تضامنی ، نسبی (**

نام شرکت.................................. شماره ثبت ..................... و شناسه ملی .................. سرمایه ثبت شده .................................. ریال در تاریخ .............. ساعت ......... مجمع عمومی فوق العاده شرکت با حضور کلیه شرکاء / اکثریت شرکاء در محل شرکت تشکیل و نسبت به افزایش سرمایه اتخاذ تصمیم شد.

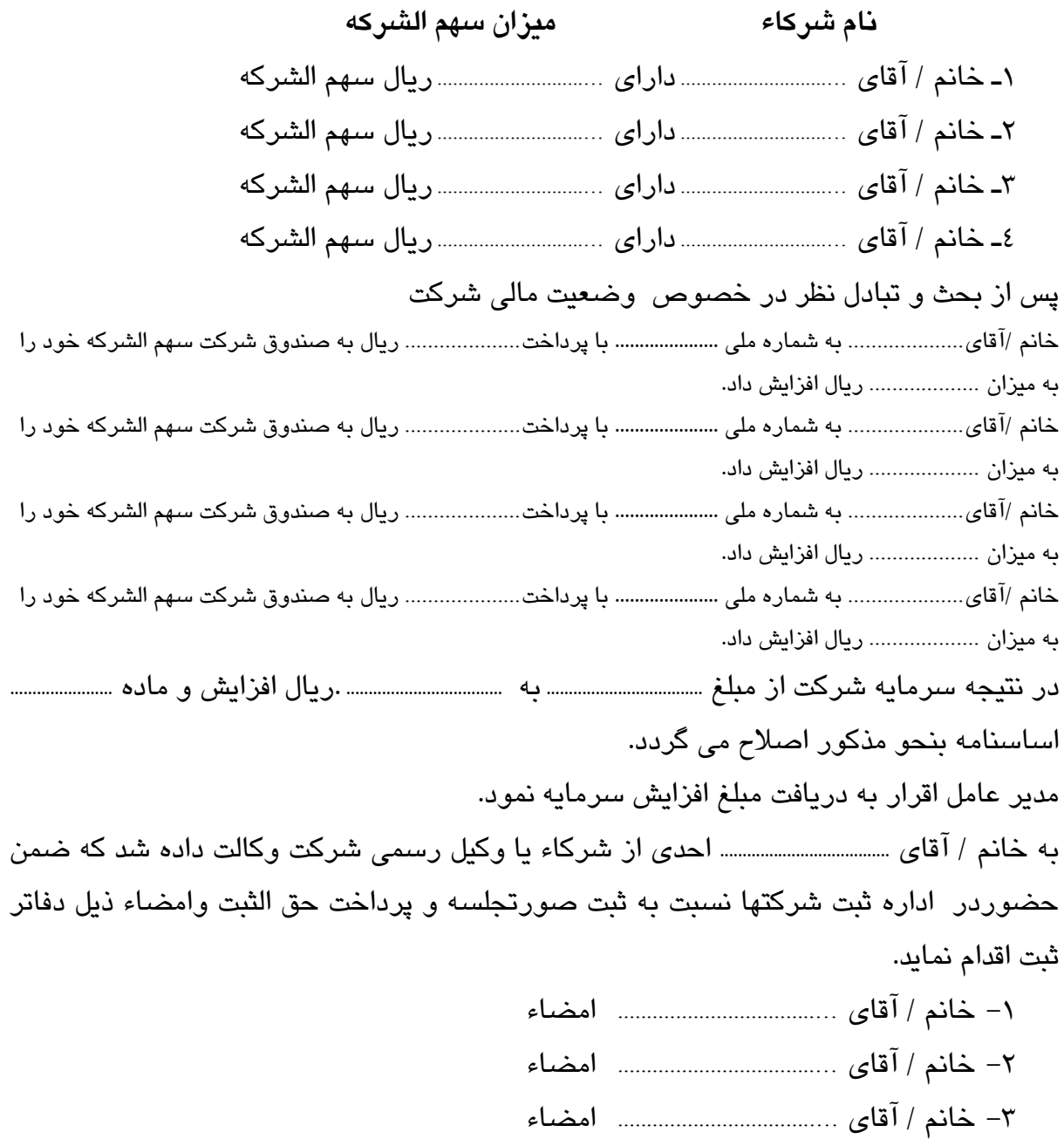

-4 خانم / آقای ..................................... امضاء

### **تذکرات :**

-1کلیه صورتجلسات می بایست روی سربرگ شخصیت حقوقی مربوطه پس از امضاء اشخاص ذی سمت و با مهر آن شخصیت حقوقی تهیه و ارسال گردد.

- 2ـ در صورتیکه آورده بعضی از شرکاء غیر نقدی باشد طی صورتجلسه آن آورده ارزیابی شده و قیمت توافقی ذکر و به امضاء کلیه شرکاء برسد و جزء اسناد شرکت ضبط گردد.
- 2ـ در صورتیکه جلسه با اکثریت شرکاء تشکیل شده باشد رعایت دعوت شرکت وفق اساسنامه شرکت یا قانون تجارت با ارائه مستندات ضروری است.
- 3ـ شرکاء اصالتا یا وکالتا یا والیتا نام خود را همراه با ذکر سمت ومیزان سهم الشرکه در صورتجلسه نوشته و امضاء نمایند و در صورتی که وکالتا امضاء می نمایند ارائه وکالت نامه رسمی (اصل رونوشت برابر اصل شده ) الزامی است.
- 4ـ در صورتیکه تعداد شرکاءاز 12 نفر بیشتر باشد انتخاب هیأت نظارمرکب از سه نفراز شرکاء الزامی و درابتدا صورتجلسه نام اعضای هیأت نظار نوشته شود در ذیل صورتجلسه امضاء نمایند.

5ـ تمام شرکاء ذیل صفحات صورتجلسه را امضاء نمایند.

6ـ صورتجلسه در سه نسخه تهیه و تمام آنها امضاء و یک نسخه از آن ظرف مدت سه روز پس از پذیرش نهایی در سامانه از طریق پست به اداره ثبت شرکتها ارسال و سپس بارکدپستی در سیستم درج گردد.

-7کلیه اقدامات پذیرش صورتجلسات ازطریق سامانه اینترنتی به آدرس .گیرد می صورت [http://irsherkat.ssaa.ir](http://irsherkat.ssaa.ir/)

-8 جهت دسترسی به کلیه اطالعیه ها و بخشنامه ها و آخرین راهنمایی های مربوط به چگونگی پذیرش و ثبت درخواست تاسیس و تغییرات اینترنتی عالوه بر مراجعه به راهنمای سایت فوق می توان از پایگاه اطلاع رسانی ثبت شرکتها به آدرس <u>http://sherkat.ssaa.ir</u> نیز جهت بهره برداری الزم استفاده نمود .

# **نمونه صورتجلسه افزایش سرمایه همراه با ورود شریک جدید در شرکت های با مسئولیت محدود ) تضامنی ، نسبی (**

نام شرکت..................................... شماره ثبت .............. و شناسه ملی ................. سرمایه ثبت شده ................................... ریال در تاریخ ............ ساعت ......... مجمع عمومی فوق العاده شرکت با حضور کلیه شرکاء / اکثریت شرکاء در محل شرکت تشکیل و نسبت به افزایش سرمایه و ورود شریک جدید اتخاذ تصمیم شد.

 **نام شرکاء میزان سهم الشرکه**  1ـ خانم / آقای ............................... دارای ............................... ریال سهم الشرکه 2ـ خانم / آقای ............................... دارای ............................... ریال سهم الشرکه 3ـ خانم / آقای ............................... دارای ............................... ریال سهم الشرکه 4ـ خانم / آقای ............................... دارای ............................... ریال سهم الشرکه پس از مذاکره در خصوص وضعیت شرکت تصمیم گرفته شد که: 1ـ خانم / آقای ...................... فرزند......... متولد ......... شماره شناسنامه........................ و شماره ملی ............................ صادره از ....... به آدرس ........................................................................................................... با پرداخت ........................ ریال به صندوق شرکت در زمره شرکاء درآمد. 2ـ خانم / آقای ...................... فرزند......... متولد ......... شماره شناسنامه............................ و شماره ملی صادره از ....... به آدرس ........................................................................................................... با پرداخت ........................ ریال به صندوق شرکت در زمره شرکاء درآمد. مدیر عامل شرکت اقرار به دریافت مبلغ افزایش یافته نمود. سرمایه شرکت از مبلغ ...................... ریال به ....................... ریال افزایش یافت. در نتیجه ماده .......... اساسنامه به شرح مذکور اصالح می گردد. به خانم / آقای ................................ احدی از شرکاء یا وکیل رسمی شرکت وکالت داده شد که ضمن مراجعه به اداره ثبت شرکتها نسبت به ثبت صورتجلسه و پرداخت حق الثبت وامضاء ذیل دفاتر ثبت اقدام نماید. -1 خانم / آقای ..................................... امضاء

-2 خانم / آقای ..................................... امضاء

-3 خانم / آقای ..................................... امضاء

### **تذکرات :**

- -1کلیه صورتجلسات می بایست روی سربرگ شخصیت حقوقی مربوطه پس از امضاء اشخاص ذی سمت و با مهر آن شخصیت حقوقی تهیه و ارسال گردد.
- 2 ـ فتوکپی مصدق شناسنامه و کارت ملی شرکاء جدید همراه صورتجلسه به اداره ثبت شرکتها ارسال گردد .
- 3ـ در صورتیکه آورده شرکاء غیر نقدی باشد به امضاء شرکاء رسیده و به اداره ثبت شرکتها همراه با صورتجلسه ارسال گردد.
- 4ـ در صورتیکه جلسه با اکثریت شرکاء تشکیل شده باشد رعایت دعوت شرکاء وفق اساسنامه شرکت یا قانون تجارت با ارائه مستندات الزامی است.
- 5ـ شرکاء اصالتا یا وکالتا یا والیتا نام خود را همراه با ذکر سمت ومیزان سهم الشرکه در صورتجلسه نوشته و امضاء نمایند و در صورتی که وکالتا امضاء می نمایند ارائه وکالت نامه رسمی ( اصل رونوشت برابر اصل شده ) الزامی است.
- 6ـ در صورتیکه تعداد شرکاءاز 12 نفر بیشتر باشد انتخاب هیأت نظار مرکب از سه نفرالزامی و درابتدا صورتجلسه نام اعضای هیأت نظار نوشته شود و ذیل صورتجلسه را امضاء نمایند. 7ـ تمام شرکاء ذیل تمام صفحات صورتجلسه را امضاء نمایند.

8ـ صورتجلسه در سه نسخه تهیه و تمام آنها امضاء و یک نسخه از آن ظرف مدت سه روز پس از پذیرش نهایی در سامانه از طریق پست به اداره ثبت شرکتها ارسال و سپس بارکدپستی در سیستم درج گردد.

-9کلیه اقدامات پذیرش صورتجلسات ازطریق سامانه اینترنتی به آدرس .گیرد می صورت [http://irsherkat.ssaa.ir](http://irsherkat.ssaa.ir/)

-01 جهت دسترسی به کلیه اطالعیه ها و بخشنامه ها و آخرین راهنمایی های مربوط به چگونگی پذیرش و ثبت درخواست تاسیس و تغییرات اینترنتی عالوه بر مراجعه به راهنمای سایت فوق می توان از پایگاه اطلاع رسانی ثبت شرکتها به آدرس <u>http://sherkat.ssaa.ir نیز</u> جهت بهره برداری الزم استفاده نمود .

# **نمونه صورتجلسه کاهش سرمایه و خروج شریک از شرکت با مسئولیت محدود ) تضامنی ، نسبی (**

**بسمه تعالی**

نام شرکت............................................. شماره ثبت........................ و شناسه ملی ............................ سرمایه ثبت شده ............................ ریال در تاریخ ................................... .ساعت ............................ مجمع عمومی فوق العاده شرکت با حضور کلیه شرکاء / اکثریت شرکاء در محل شرکت تشکیل و نسبت به کاهش سرمایه و خروج شریک اتخاذ تصمیم شد.

 **نام شرکاء میزان سهم الشرکه**  1ـ خانم / آقای ............................... دارای ............................... ریال سهم الشرکه 2ـ خانم / آقای ............................... دارای ............................... ریال سهم الشرکه 3ـ خانم / آقای ............................... دارای ............................... ریال سهم الشرکه 4ـ خانم / آقای ............................... دارای ............................... ریال سهم الشرکه پس از تبادل نظر در خصوص دستور جلسه : -1 خانم / آقای ................................................ به شماره ملی ........................ با دریافت ................................... ریال سهم الشرکه خود از صندوق شرکت از شرکت خارج و دیگر هیچ گونه حق و سمتی ندارد. -2 خانم / آقای ................................................. به شماره ملی ........................... با دریافت ................................... ریال سهم الشرکه خود از صندوق شرکت از شرکت خارج و دیگر هیچ گونه حق و سمتی ندارد. در نتیجه سرمایه از ........................................... ریال به ........................................ ریال کاهش یافت و ماده............. اساسنامه به نحو مذکور اصالح می گردد. به خانم / آقای ................................................. احدی از شرکاء یا وکیل رسمی شرکت وکالت داده می شود که ضمن مراجعه به اداره ثبت شرکتها نسبت به ثبت صورتجلسه و پرداخت حق الثبت وامضاء ذیل دفاتر ثبت اقدام نماید. -1 خانم / آقای ..................................... امضاء -2 خانم / آقای ..................................... امضاء -3 خانم / آقای ..................................... امضاء

### **تذکرات :**

-1کلیه صورتجلسات می بایست روی سربرگ شخصیت حقوقی مربوطه پس از امضاء اشخاص ذی سمت و با مهر آن شخصیت حقوقی تهیه و ارسال گردد.

- 2ـ اشخاصی که با دریافت سهم الشرکه خود از شرکت خارج می شوند بایستی ذیل صورتجلسه را امضاء نمایند و در وقت مقرر با در دست داشتن شناسنامه یا اسناد معتبر که هویت وی را مشخص نماید در اداره ثبت شرکتها حاضر شده و شخصا یا توسط وکیل رسمی خود )با ارائه وکالت نامه رسمی) ذیل دفاتر ثبت را امضاء نمایند.
- 3ـ در صورتیکه جلسه با اکثریت شرکاء تشکیل شده باشد رعایت دعوت شرکاء و فق اساسنامه شرکت یا قانون تجارت با ارائه مستندات الزامی است.
- 4ـ شرکاء اصالتا یا وکالتا یا والیتا نام خود را همراه با ذکر سمت ومیزان سهم الشرکه در صورتجلسه نوشته و امضاء نمایند و در صورتی که وکالتا امضاء می نمایند ارائه وکالت نامه رسمی (اصل رونوشت برابر اصل شده ) الزامی است.

5ـ در صورتیکه تعداد شرکاءاز 12 نفر بیشتر باشد انتخاب هیأت نظار مرکب از سه نفرالزامی و درابتدا صورتجلسه نام اعضای هیأت نظار نوشته شود و ذیل صورتجلسه را امضاء نمایند. 6ـ تمام شرکاء ذیل تمام صفحات صورتجلسه را امضاء نمایند

7ـ صورتجلسه درسه نسخه تهیه و تمام آنها امضاء و یک نسخه از آن ظرف مدت سه روز پس از پذیرش نهایی در سامانه از طریق پست به اداره ثبت شرکتها ارسال و سپس بارکدپستی در سیستم درج گردد.

-8 کلیه اقدامات پذیرش صورتجلسات ازطریق سامانه اینترنتی به آدرس [http://irsherkat.ssaa.ir](http://irsherkat.ssaa.ir/) صورت می گیرد.

-9 جهت دسترسی به کلیه اطالعیه ها و بخشنامه ها و آخرین راهنمایی های مربوط به چگونگی پذیرش و ثبت درخواست تاسیس و تغییرات اینترنتی عالوه بر مراجعه به راهنمای سایت فوق می توان از پایگاه اطلاع رسانی ثبت شرکتها به آدرس <u>http://sherkat.ssaa.ir</u> نیز جهت بهره برداری الزم استفاده نمود .

# **نمونه صورتجلسه تغییر موضوع یا الحاق مواردی به موضوع شرکت ) در شرکتهای با مسئولیت محدود ـ تضامنی ـ نسبی (**

نام شرکت................................................... شماره ثبت ............................ و شناسه ملی ................... سرمایه ثبت شده ........................ ریال در تاریخ ............ ساعت ........ مجمع عمومی فوق العاده شرکت با حضور کلیه شرکاء **/** اکثریت شرکاء در محل شرکت تشکیل و نسبت به تغییر یا الحاق مواردی به موضوع شرکت اتخاذ تصمیم شد.

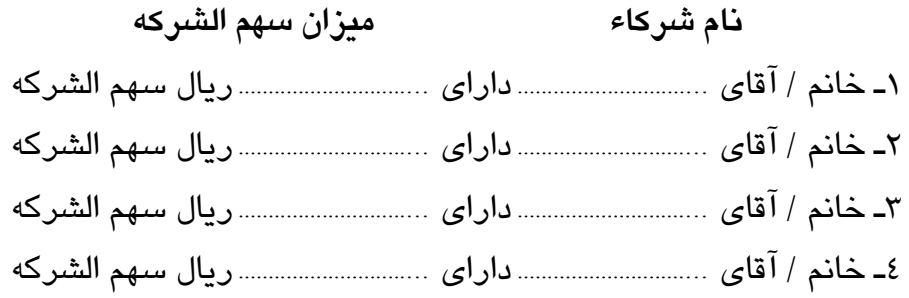

موضوع شرکت بشرح زیر تغییر یافت یا مواردی به موضوع شرکت الحاق شد.

در نتیجه ماده............................ اساسنامه شرکت بشرح فوق اصالح می گردد.

به خانم / آقای ................................ احدی از شرکاء یا وکیل رسمی شرکت وکالت داده می شود که ضمن مراجعه به اداره ثبت شرکتها نسبت به ثبت صورتجلسه و پرداخت حق الثبت و امضاء ذیل دفتر ثبت اقدام نماید.

.......................................................................................................................................................................................................................

.......................................................................................................................................................................................................................

.......................................................................................................................................................................................................................

- -1 خانم / آقای ..................................... امضاء
- -2 خانم / آقای ..................................... امضاء
- -3 خانم / آقای ..................................... امضاء
- -4 خانم / آقای ..................................... امضاء

### **تذکرات :**

-1کلیه صورتجلسات می بایست روی سربرگ شخصیت حقوقی مربوطه پس از امضاء اشخاص ذی سمت و با مهر آن شخصیت حقوقی تهیه و ارسال گردد.

- 2ـ در صورتیکه جلسه با اکثریت شرکاء تشکیل شده باشد رعایت دعوت شرکاء وفق اساسنامه شرکت یا قانون تجارت با ارائه مستندات الزامی است.
- -3 شرکاء اصالتا یا وکالتا یا والیتا نام خود را همراه با ذکر سمت ومیزان سهم الشرکه در صورتجلسه نوشته و امضاء نمایند و در صورتی که وکالتا امضاء می نمایند ارائه کارت وکالت نامه رسمی (اصل رونوشت برابر اصل شده ) الزامی است.
- -4 در صورتیکه تعداد شرکاءاز 12 نفر بیشتر باشد انتخاب هیأت نظار مرکب از سه نفرالزامی و درابتدا صورتجلسه نام اعضای هیأت نظار نوشته شود و ذیل صورتجلسه را امضاء نمایند. -5 تمام شرکاء ذیل تمام صفحات صورتجلسه را امضاء نمایند
- -6 صورتجلسه در سه نسخه تهیه و تمام آنها امضاء و یک نسخه از آن ظرف مدت سه روز پس از پذیرش نهایی در سامانه از طریق پست به اداره ثبت شرکتها ارسال و سپس بارکدپستی در سیستم درج گردد.
- 7-در صورتی که موضوع شرکت نیاز به اخذ مجوز از مرجع خاصی دارد می توانید قبل از پذیرش صورتجلسه نسبت به اخذ مجوز اقدام نمائید.
- -8کلیه اقدامات پذیرش صورتجلسات ازطریق سامانه اینترنتی به آدرس .گیرد می صورت [http://irsherkat.ssaa.ir](http://irsherkat.ssaa.ir/)

-9جهت دسترسی به کلیه اطالعیه ها و بخشنامه ها و آخرین راهنمایی های مربوط به چگونگی پذیرش و ثبت درخواست تاسیس و تغییرات اینترنتی عالوه بر مراجعه به راهنمای سایت فوق می توان از پایگاه اطلاع رسانی ثبت شرکتها به آدرس <u>http://sherkat.ssaa.ir</u> نیز جهت بهره برداری الزم استفاده نمود .

### **نمونه صورتجلسه نقل و انتقال سهم الشرکه در شرکتهای با مسئولیت محدود**

نام شرکت........................................ شماره ثبت ............................. و شناسه ملی .......................... سرمایه ثبت شده .............................. ریال در تاریخ .......................... ساعت ...................... مجمع عمومی فوق العاده شرکت با حضور کلیه شرکاء**/** اکثریت شرکاء در محل شرکت تشکیل و نسبت به نقل و انتقال سهم الشرکه خانم ها / آقایان ........................................ به خانم ها / آقایان ........................................ بشرح ذیل اتخاذ تصمیم شد.

> **نام شرکاء میزان سهم الشرکه**  1ـ خانم / آقای ............................... دارای ............................... ریال سهم الشرکه 2ـ خانم / آقای ............................... دارای ............................... ریال سهم الشرکه 3ـ خانم / آقای ............................... دارای ............................... ریال سهم الشرکه 4ـ خانم / آقای ............................... دارای ............................... ریال سهم الشرکه

پس از مذاکره مقرر شد که خانم / آقای .................................. به شماره ملی .......................... .که دارای ............................... ریال سهم الشرکه می باشد با رعایت مفاد ماده 103 قانون تجارت و بموجب سند صلح به شماره ............... مورخ ................ صادره از دفتراسناد رسمی ................... حوزه ثبتی ............... کلیه سهم الشرکه / یا مقداری از سهم الشرکه خود را به خانم / آقای.................................. فرزند .................... متولد................ شماره شناسنامه .............. و شناسه ملی ............... آدرس محل سکونت................................................................................................ منتقل و از شرکت خارج شد و دیگر هیچ گونه حق و سمتی در شرکت ندارد و این نقل و انتقال سهم الشرکه مورد موافقت کلیه شرکاء / اکثریت شرکاء با رعایت مفاد ماده 102 قانون تجارت قرار گرفت.

به خانم / آقای .................................... احدی از شرکاء یاوکیل رسمی شرکت وکالت داده شد که ضمن مراجعه به اداره ثبت شرکتها نسبت به ثبت صورتجلسه و پرداخت حق الثبت و امضاء ذیل دفتر ثبت اقدام نماید.

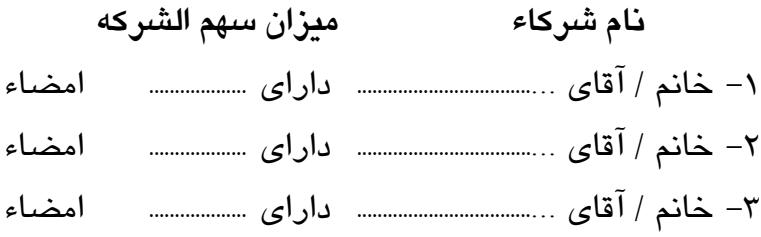

### **تذکرات:**

-1کلیه صورتجلسات می بایست روی سربرگ شخصیت حقوقی مربوطه پس از امضاء اشخاص ذی سمت و با مهر آن شخصیت حقوقی تهیه و ارسال گردد.

- 2ـ صورتجلسه نقل و انتقال سهم الشرکه به یکی از دفاتر اسناد رسمی ارائه و تقاضای صدور سند رسمی دراجرای ماده 103 قانون تجارت شود و سپس اصل سند رسمی یا تصویر برابر اصل شده و همراه با اصل صورتجلسه جهت ثبت به اداره ثبت شرکتها ارسال گردد.
- 2ـ فتوکپی شناسنامه و کارت ملی شریک جدید )منتقل الیه( همراه با صورتجلسه و سند رسمی به اداره ثبت شرکتها ارسال گردد.
- 3ـ صورتجلسه بایستی به امضاء شرکاء با رعایت ماده 102 قانون تجارت و مخصوصا خریدار و فروشنده برسد.
- 4ـ در صورتی که شریکی که سهم الشرکه خود را منتقل نموده است و عضو هیئت مدیره بوده بایستی بعد از جلسه مجمع عمومی عادی یا عادی به طور فوق العاده تشکیل و نسبت به تعیین عضو جدید هیئت مدیره اقدام شود.
- 5ـ در صورتیکه جلسه با اکثریت شرکاء تشکیل شده باشد رعایت دعوت شرکاء وفق اساسنامه شرکت یا قانون تجارت با ارائه مستندات الزامی است.
- 6ـ شرکاء اصالتا یا وکالتا یا والیتا نام خود را همراه با ذکر سمت ومیزان سهم الشرکه در صورتجلسه نوشته و امضاء نمایند و در صورتی که وکالتا امضاء می نمایند ارائه وکالت نامه رسمی )اصل رونوشت برابر اصل شده (الزامی است.
- 7ـ در صورتیکه تعداد شرکاءاز 12 نفر بیشتر باشد انتخاب هیأت نظار مرکب از سه نفرالزامی و درابتدا صورتجلسه نام اعضای هیأت نظار نوشته شود و ذیل صورتجلسه را امضاء نمایند. 8ـ تمام شرکاء ذیل تمام صفحات صورتجلسه را امضاء نمایند

9ـ صورتجلسه در سه نسخه تهیه و تمام آنها امضاء و یک نسخه از آن ظرف مدت سه روز پس از پذیرش نهایی در سامانه از طریق پست به اداره ثبت شرکتها ارسال و سپس بارکدپستی در سیستم درج گردد.

-10 کلیه اقدامات پذیرش صورتجلسات ازطریق سامانه اینترنتی به آدرس [http://irsherkat.ssaa.ir](http://irsherkat.ssaa.ir/) صورت می گیرد.

-11 جهت دسترسی به کلیه اطالعیه ها و بخشنامه ها و آخرین راهنمایی های مربوط به چگونگی پذیرش و ثبت درخواست تاسیس و تغییرات اینترنتی عالوه بر مراجعه به راهنمای سایت فوق می توان از پایگاه اطلاع رسانی ثبت شرکتها به آدرس <u>http://sherkat.ssaa.ir</u> نیز جهت بهره برداری الزم استفاده نمود .

 $\mathbf{y}$  .

### **نمونه صورتجلسه هیئت مدیره در شرکتهای با مسئولیت محدود**

نام شرکت............................................... شماره ثبت ..................... و شناسه ملی ................... سرمایه ثبت شده.......................... ریال در تاریخ .................. ساعت ........... جلسه هیئت مدیره شرکت با حضور کلیه اعضاء هیات مدیره **/** اکثریت اعضای هیات مدیره در محل شرکت تشکیل و نسبت به تعیین سمت و تعیین دارندگان حق امضاء اتخاذ تصمیم شد.

- 1ـ خانم/ آقای .......................... به شماره ملی ................... به سمت رئیس هیئت مدیره
- 2ـ خانم/ آقای .......................... به شماره ملی ................... به سمت نایب هیئت مدیره
- 3ـ خانم/ آقای .......................... به شماره ملی ................... به سمت مدیر عامل شرکت انتخاب

کلیه اسناد و مدارک و اوراق بهاء دار با امضاء مشترک خانم ها/ آقایان......................................... همراه با مهر شرکت معتبر می باشد.

**ج: اینجانبان اعضاء هیات مدیره و بازرسین ضمن قبولی سمت خود اقرار می نمائیم که هیچگونه سوء پیشینه کیفری نداشته و ممنوعیت اصل 141 قانون اساسی و مواد 111 و 121 الیحه اصالحی قانون تجارت را نداریم .**

به خانم / آقای ......................... احدی از شرکاء یا عضو هیئت مدیره یا وکیل رسمی شرکت وکالت داده می شودکه ضمن مراجعه به اداره ثبت شرکتها نسبت به ثبت صورتجلسه و پرداخت حق الثبت و امضاء ذیل دفاتر ثبت اقدام نماید. نام اعضای هیات مدیره

- 1ـ خانم / آقای .................................. امضاء
- 2ـ خانم / آقای .................................. امضاء
- 3ـ خانم / آقای .................................. امضاء
- 4ـ خانم / آقای .................................. امضاء

### **تذکرات:**

-1کلیه صورتجلسات می بایست روی سربرگ شخصیت حقوقی مربوطه پس از امضاء اشخاص ذی سمت و با مهر آن شخصیت حقوقی تهیه و ارسال گردد.

2ـ در صورتی که جلسه با اکثریت اعضای هیئت مدیره تشکیل شده باشد رعایت تشریفات دعوت وفق اساسنامه یا قانون تجارت الزامی است.

3ـ صورتجلسه در سه نسخه تهیه و ذیل تمام آن توسط اعضا امضاء و یک نسخه از آن ظرف مدت سه روز پس از پذیرش نهایی در سامانه از طریق پست به اداره ثبت شرکتها ارسال و سپس بارکدپستی در سیستم درج گردد.

4ـ در صورتی که سمت اعضای هیأت مدیره تغییر نماید بایستی با تنظیم صورتجلسه هیأت مدیره مراتب به اداره ثبت شرکتها اعالم گردد.

-5کلیه اقدامات پذیرش صورتجلسات ازطریق سامانه اینترنتی به آدرس [http://irsherkat.ssaa.ir](http://irsherkat.ssaa.ir/) صورت می گیرد.

-6جهت دسترسی به کلیه اطالعیه ها و بخشنامه ها و آخرین راهنمایی های مربوط به چگونگی پذیرش و ثبت درخواست تاسیس و تغییرات اینترنتی عالوه بر مراجعه به راهنمای سایت فوق می توان از پایگاه اطلاع رسانی ثبت شرکتها به آدرس <u>http://sherkat.ssaa.ir</u> نیز جهت بهره برداری الزم استفاده نمود

### **نمونه صورتجلسه انتخاب هیئت مدیره درشرکتهای با مسئولیت محدود**

نام شرکت........................................... شماره ثبت........................ سرمایه ثبت شده ................................. و شناسه ملی ................................ ریال صورتجلسه مجمع عمومی )عادی بطور فوق العاده( شرکت در تاریخ ...................... ساعت .............. با حضور کلیه شرکاء / اکثریت شرکاء تشکیل و نسبت به انتخاب اعضای هیئت مدیره (یا ترمیم تعداد اعضای هیات مدیره) بشرح ذیل اتخاد تصمیم شد.

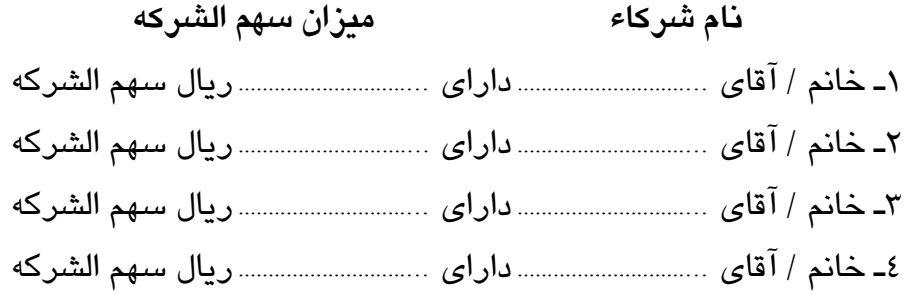

باتوجه به )انقضای مدت ماموریت مدیران یا استعفای مدیر یا مدیران با عزل بعضی از مدیران یا خروج بعضی از مدیران از شرکت یا عوامل دیگری که باعث تجدید و انتخاب مدیران می شود ذکر گردد.

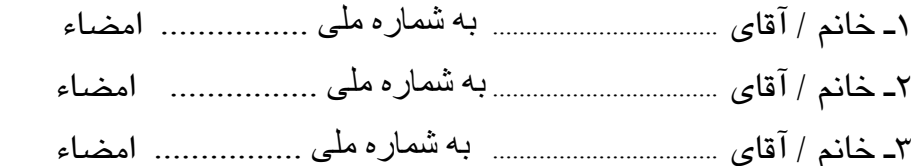

به سمت اعضای هیئت مدیره شرکت برای مدت ............ سال (یا بمدت نامحدود) انتخاب و با امضاء ذیل صورتجلسه قبولی خود را اعالم می نمایند.

**ج: اینجانبان اعضاء هیات مدیره و بازرسین ضمن قبولی سمت خود اقرار می نمائیم که هیچگونه سوء پیشینه کیفری نداشته و ممنوعیت اصل 141 قانون اساسی و مواد 111 و 121 الیحه اصالحی قانون تجارت را نداریم .**

به خانم / آقای ................................... احدی از شرکاء یا وکیل رسمی شرکت وکالت داده می شودکه ضمن مراجعه به اداره ثبت شرکتها نسبت به ثبت صورتجلسه و پرداخت حق النسب و امضاء ذیل دفتر ثبت اقدام نماید.

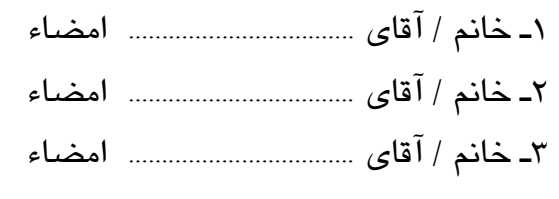

### **تذکرات:**

-1کلیه صورتجلسات می بایست روی سربرگ شخصیت حقوقی مربوطه پس از امضاء اشخاص ذی سمت و با مهر آن شخصیت حقوقی تهیه و ارسال گردد.

- 2ـ پس از تنظیم صورتجلسه فوق نسبت به تنظیم صورتجلسه هیئت مدیره بشرح نمونه پیوستی اقدام شود.
- 2ـ مدت ماموریت در شرکتهای با مسئولیت محدود هم می تواند مقید به زمان و هم می تواند نامحدود باشد. بنابراین به این نکته با توجه به اساسنامه شرکت توجه شود.
- 3ـ در صورتیکه یک نفر از مدیران سهم الشرکه خود را مستقل نمود و ازشرکت خارج شد و یا از سمت خود استعفا دارد بایستی صورتجلسه فوق تنظیم و مدیری بجای فرد خارج شده یا مستعفی انتخاب شود.
- 4ـ در صورتیکه جلسه با اکثریت شرکاء تشکیل شده باشد رعایت دعوت شرکاء وفق اساسنامه شرکت یا قانون تجارت با ارائه مستندات الزامی است.
- 5ـ شرکاء اصالتا یا وکالتا یا والیتا نام خود را همراه با ذکر سمت ومیزان سهم الشرکه در صورتجلسه نوشته و امضاء نمایند و در صورتی که وکالتا امضاء می نمایند ارائه وکالت نامه رسمی )اصل رونوشت برابر اصل شده (الزامی است.

6ـ در صورتیکه تعداد شرکاء از 12 نفر بیشتر باشد انتخاب هیأت نظار مرکب از سه نفرالزامی و درابتدا صورتجلسه نام اعضای هیأت نظار نوشته شود و ذیل صورتجلسه را امضاء نمایند. 7ـ تمام شرکاء ذیل تمام صفحات صورتجلسه را امضاء نمایند.

8 ـ صورتجلسه در سه نسخه تهیه و ذیل تمام آن توسط اعضا امضاء و یک نسخه از آن ظرف مدت سه روز پس از پذیرش نهایی در سامانه از طریق پست به اداره ثبت شرکتها ارسال و سپس بارکدپستی در سیستم درج گردد.

-9کلیه اقدامات پذیرش صورتجلسات ازطریق سامانه اینترنتی به آدرس .گیرد می صورت [http://irsherkat.ssaa.ir](http://irsherkat.ssaa.ir/)

-10جهت دسترسی به کلیه اطالعیه ها و بخشنامه ها و آخرین راهنمایی های مربوط به چگونگی پذیرش و ثبت درخواست تاسیس و تغییرات اینترنتی عالوه بر مراجعه به راهنمای سایت فوق می توان از پایگاه اطلاع رسانی ثبت شرکتها به آدرس <u>http://sherkat.ssaa.ir</u> نیز جهت بهره برداری الزم استفاده نمود .

 $\gamma$  {

### **نمونه صورتجلسه انحالل شرکت با مسئولیت محدود )تضامنی ـ نسبی(**

نام شرکت ...................................... شماره ثبت ....................... و شناسه ملی ................. سرمایه ثبت شده ............................ ریال در تاریخ ...................... ساعت .................. مجمع عمومی فوق العاده شرکت با حضور کلیه شرکاء **/** اکثریت شرکاء در محل شرکت تشکیل و نسبت به انحالل شرکت اتخاذ تصمیم شد.

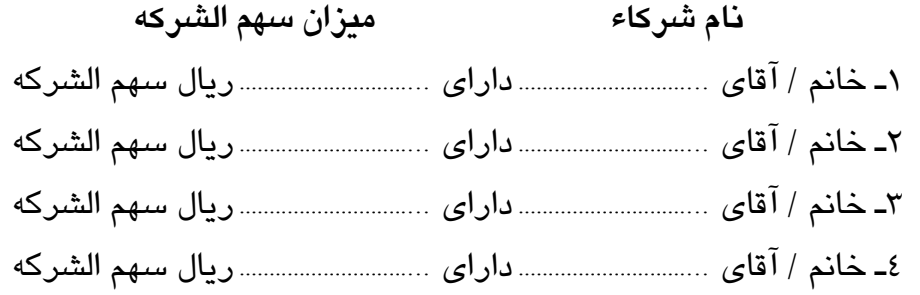

در خصوص انحالل شرکت بحث و بررسی بعمل آمد والنهایه مقرر گردید که شرکت منحل شود در نتیجه خانم / آقای ............................ به شماره ملی ................................ به آدرس............................................................................................. کدپستی : ................................. به سمت مدیر تصفیه انتخاب شد و مدیرتصفیه ضمن اعالم قبولی سمت اقرار به دریافت اسناد و مدارک و دفاتر و دارایی های شرکت نمود.

به خانم / آقای ................................... احدی از شرکاء یا وکیل رسمی شرکت وکالت داده می شودکه ضمن مراجعه به اداره ثبت شرکتها نسبت به ثبت صورتجلسه و پرداخت حق النسب و امضاء ذیل دفتر ثبت اقدام نماید.

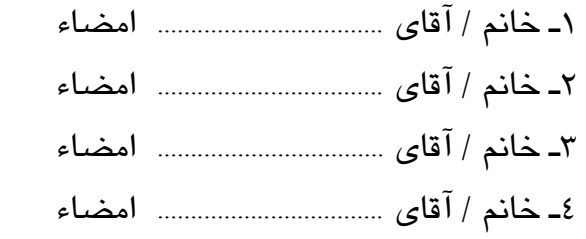

### **تذکرات:**

-1کلیه صورتجلسات می بایست روی سربرگ شخصیت حقوقی مربوطه پس از امضاء اشخاص ذی سمت و با مهر آن شخصیت حقوقی تهیه و ارسال گردد.

- -2 آخرین روزنامه رسمی حاوی تغییرات شرکت به همراه صورتجلسه به اداره ثبت شرکتها ارسال گردد.
- -3 فتوکپی شناسنامه و کارت ملی مدیر تصفیه در صورتی که خارج از شرکاء انتخاب شده باشد ضمیمه صورتجلسه گردد.
- -4 در صورتیکه جلسه با اکثریت شرکاء تشکیل شده باشد رعایت دعوت شرکاء وفق اساسنامه شرکت یا قانون تجارت با ارائه مستندات الزامی است.
- 5ـ شرکاء اصالتا یا وکالتا یا والیتا نام خود را همراه با ذکر سمت ومیزان سهم الشرکه در صورتجلسه نوشته و امضاء نمایند و در صورتی که وکالتا امضاء می نمایند ارائه وکالت نامه رسمی )اصل رونوشت برابر اصل شده (الزامی است.
- 6ـ در صورتیکه تعداد شرکاء از 12 نفر بیشتر باشد انتخاب هیأت نظار مرکب از سه نفرالزامی و درابتدا صورتجلسه نام اعضای هیأت نظار نوشته شود و ذیل صورتجلسه را امضاء نمایند. 7ـ تمام شرکاء ذیل تمام صفحات صورتجلسه را امضاء نمایند.
- 8ـ صورتجلسه در سه نسخه تهیه و ذیل تمام آن توسط اعضا امضاء و یک نسخه به اداره ثبت شرکتها ارائه شود.
- -9کلیه اقدامات پذیرش صورتجلسات ازطریق سامانه اینترنتی به آدرس [http://irsherkat.ssaa.ir](http://irsherkat.ssaa.ir/) صورت می گیرد.

-10جهت دسترسی به کلیه اطالعیه ها و بخشنامه ها و آخرین راهنمایی های مربوط به چگونگی پذیرش و ثبت درخواست تاسیس و تغییرات اینترنتی عالوه بر مراجعه به راهنمای سایت فوق می توان از پایگاه اطلاع رسانی ثبت شرکتها به آدرس <u>http://sherkat.ssaa.ir</u> نیز جهت بهره برداری الزم استفاده نمود .

### **نمونه صورتجلسه تأسیس شعبه در شرکتهای با مسئولیت محدود**

نام شرکت....................................... شماره ثبت ..................... و شناسه ملی .......................... سرمایه ثبت شده ........................... ریال در تاریخ ............ ساعت ........ مجمع عمومی فوق العاده شرکت با حضور کلیه شرکاء / اکثریت شرکاء در محل قانونی شرکت تشکیل و نسبت تأسیس شعبه بشرح ذیل اتخاذ تصمیم شد.

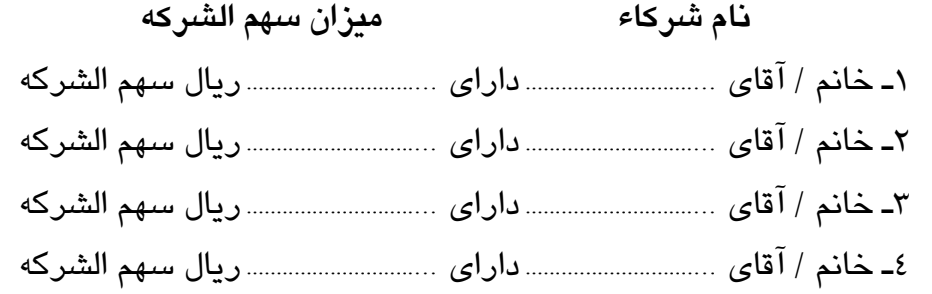

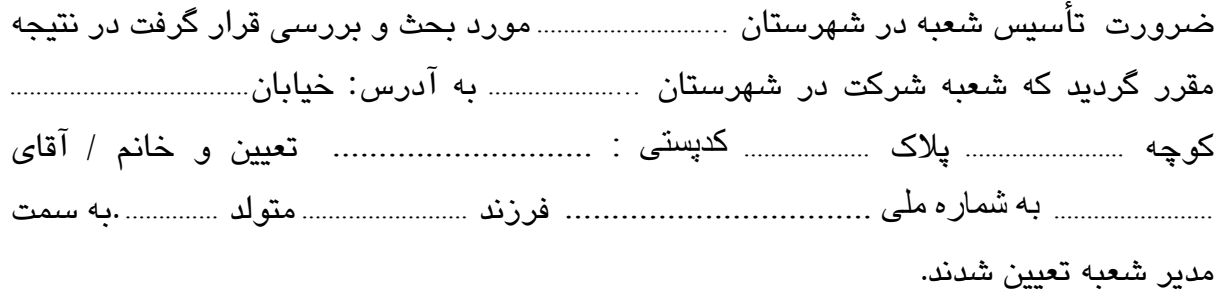

به خانم / آقای ....................................... احدی از شرکاء یا وکیل رسمی شرکت وکالت داده می شود که ضمن مراجعه به اداره ثبت شرکتها نسبت به ثبت صورتجلسه و پرداخت حق النسب و امضاء ذیل دفتر ثبت اقدام نماید.

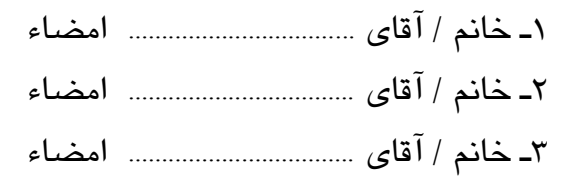

### **تذکرات:**

-1کلیه صورتجلسات می بایست روی سربرگ شخصیت حقوقی مربوطه پس از امضاء اشخاص ذی سمت و با مهر آن شخصیت حقوقی تهیه و ارسال گردد.

- 2ـ تصویر یک نسخه از صورتجلسه فرم انتقالی و تصویر اساسنامه و شرکت نامه و تقاضا نامه و فتوکپی شناسنامه مدیر شعبه جهت ارسال به اداره ثبت شهرستانی که شعبه درآن جا تأسیس میشود به همراه مدارک به اداره ثبت شرکتها ارسال گردد.
- 3ـ پس از ثبت صورتجلسه و گذشتن مدتی به اداره ثبت شهرستان مربوطه جهت ثبت و اخذ شماره ثبت و اخذ آگهی تأسیس شعبه مراجعه شود.
- -4 در صورتیکه جلسه با اکثریت شرکاء تشکیل شده باشد رعایت دعوت شرکاء وفق اساسنامه شرکت یا قانون تجارت با ارائه مستندات الزامی است.
- 5ـ شرکاء اصالتا یا وکالتا یا والیتا نام خود را همراه با ذکر سمت ومیزان سهم الشرکه در صورتجلسه نوشته و امضاء نمایند و در صورتی که وکالتا امضاء می نمایند ارائه وکالت نامه رسمی ( اصل رونوشت برابر اصل شده ) الزامی است.
- 6ـ در صورتیکه تعداد شرکاءاز 12 نفر بیشتر باشد انتخاب هیأت نظار مرکب از سه نفرالزامی و درابتدا صورتجلسه نام اعضای هیأت نظار نوشته شود و ذیل صورتجلسه را امضاء نمایند. 7ـ تمام شرکاء ذیل تمام صفحات صورتجلسه را امضاء نمایند.

8ـ صورتجلسه در سه نسخه تهیه و تمام آنها امضاء و یک نسخه از آن ظرف مدت سه روز پس از پذیرش نهایی در سامانه از طریق پست به اداره ثبت شرکتها ارسال و سپس بارکدپستی در سیستم درج گردد.

-9در صورتی که تأسیس شعبه وفق اساسنامه شرکت از اختیارات هیئت مدیره باشد نسبت به تنظیم صورتجلسه هیئت مدیره با استفاده از متن فوق اقدام شود.

-10کلیه اقدامات پذیرش صورتجلسات ازطریق سامانه اینترنتی به آدرس [http://irsherkat.ssaa.ir](http://irsherkat.ssaa.ir/) صورت می گیرد.

-11جهت دسترسی به کلیه اطالعیه ها و بخشنامه ها و آخرین راهنمایی های مربوط به چگونگی پذیرش و ثبت درخواست تاسیس و تغییرات اینترنتی عالوه بر مراجعه به راهنمای سایت فوق می توان از پایگاه اطلاع رسانی ثبت شرکتها به آدرس <u>http://sherkat.ssaa.ir</u> نیز جهت بهره برداری الزم استفاده نمود .

# **نمونه صورتجلسه در خصوص کاهش/ افزایش تعداد اعضاء هیأت مدیره در شرکتهای با مسئولیت محدود**

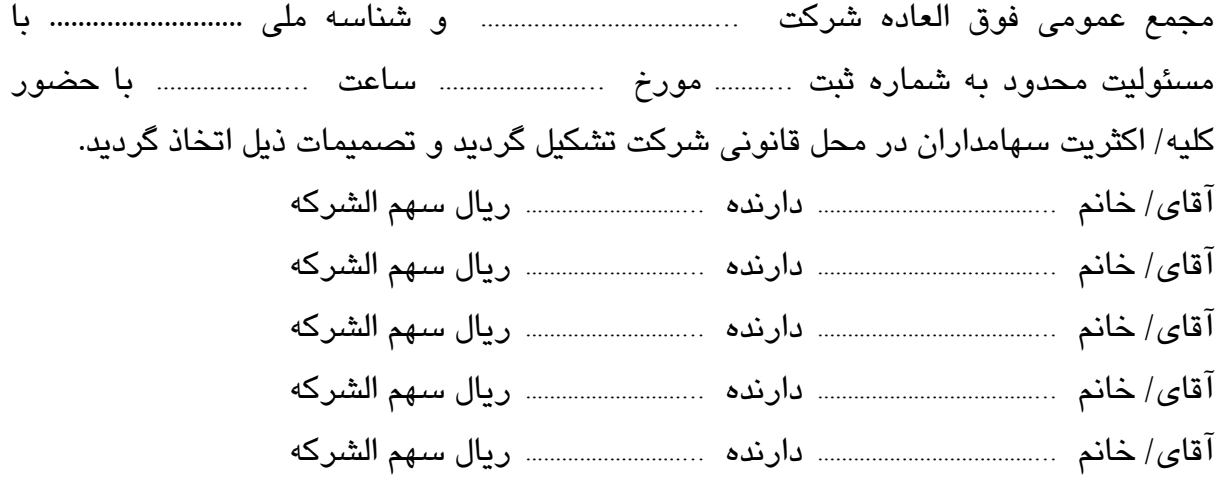

**دستور جلسه کاهش/ افزایش تعداد مدیران و اصالح ماده اساسنامه.**

تعداد اعضاء هیأت مدیره به............... نفرکاهش/افزایش یافت و ماده مربوطه اساسنامه اصالح گردید.

به آقای/ خانم ...................................... احدی از شرکاء وکالت داده می شود تا ضمن مراجعه به اداره ثبت شرکتها نسبت به ثبت صورتجلسه و پرداخت هزینه های قانونی و امضاء ذیل دفاتر ثبت اقدام نماید.

### **تذکرات :**

برداری الزم استفاده نمود .

-1کلیه صورتجلسات می بایست روی سربرگ شخصیت حقوقی مربوطه پس از امضاء اشخاص ذی سمت و با مهر آن شخصیت حقوقی تهیه و ارسال گردد. 2ـ در صورتیکه جلسه با حضور اکثریت شرکاء/ سهامداران تشکیل شده رعایت تشریفات دعوت وفق اساسنامه شرکت یا قانون تجارت با ارائه مستندات الزامی است. 3ـ تمام شرکاء ذیل صورتجلسه و تمام صفحات را امضاء نمایند. 4ـ درشرکتهای محدود شرکاء اصالتا ، وکالتا یا والیتا نام خود را همراه با ذکر سمت و میزان سهم الشرکه در صورتجلسه نوشته و امضاء نمایند. 5ـ صورتجلسه در سه نسخه تهیه و تمام آنها امضاء و یک نسخه از آن ظرف مدت سه روز پس از پذیرش نهایی در سامانه از طریق پست به اداره ثبت شرکتها ارسال و سپس بارکدپستی در سیستم درج گردد -6کلیه اقدامات پذیرش صورتجلسات ازطریق سامانه اینترنتی به آدرس .گیرد می صورت [http://irsherkat.ssaa.ir](http://irsherkat.ssaa.ir/) -7جهت دسترسی به کلیه اطالعیه ها و بخشنامه ها و آخرین راهنمایی های مربوط به چگونگی پذیرش و ثبت درخواست تاسیس و تغییرات اینترنتی عالوه بر مراجعه به راهنمای سایت فوق می توان از پایگاه اطلاع رسانی ثبت شرکتها به آدرس <u>http://sherkat.ssaa.ir</u> نیز جهت بهره

 $\mathbf{r}$ )